# ORIE 779: Functional Data Analysis

Note: time to schedule remaining Student Presentations

From last meeting

Independent Component Analysis

Idea: Find "directions that maximize independence" Studied:

- Toy signal processing examples
- Toy FDA examples
- Local minima & non-linearities

# Last Time: Careful look at Kurtosis

Recall for standardized (mean 0, var 1) data:  $\ Z_1,...,Z_n,$ 

Kurtosis = 
$$
\frac{1}{n} \sum_{i=1}^{n} Z_i^4 - 3
$$

For 
$$
Z_i \sim N(0,1)
$$
, Kurtosis = 0

- Kurtosis "large" for high peak, low flanks, heavy tails?
- Kurtosis "small" for low peak, high flanks, light tails?
- Can show Kurtosis  $\geq$  -2 (point masses at +-1)
- Thus very "asymmetric"? (see above examples)

E.g. three point distribution, with probability mass function:

$$
f_w(x) = \begin{cases} \frac{1-w}{2} & x = \frac{-1}{\sqrt{1-w}} \\ w & x = 0 \\ \frac{1-w}{2} & x = \frac{1}{\sqrt{1-w}} \end{cases}
$$
 for  $w \in [0,1]$ 

Some simple Calculations:

- 
$$
EX = 0
$$
,  $var(X) = 1$ ,  $EX^4 = \frac{1}{1 - w}$ 

Special Cases: [graphic]

- $w=0$  (no weight in middle), Kurtosis = -2 (minimum)
- *w* = 1 / 3 (uniform), Kurtosis = -1.5
- $w = 2/3$  Kurtosis = 0, (closest to Gaussian?)
- *w*>2/3 (heavy tails), Kurtosis > 0, (finally positive)
- *w* ≈ 1 (2 outliers), Kurtosis very large

Note strong asymmetry in Kurtosis

Aapo Hyvärinen comments:

Solve asymmetry problem with "different nonlinearities",

i.e. replace absolute kurtosis =  $\hspace{0.1 cm} |E(\underline{w}'\,\underline{Z})^4 - 3|$  $E(w^t Z)^4 - 3$  with:

1. "tanh": 
$$
\left( E \Big| \underline{w}^t \underline{Z} \Big| - \sqrt{\frac{2}{\pi}} \right)^2
$$
 (since  $E[N(0,1)] = \sqrt{\frac{2}{\pi}}$ )

2. "gaus": 
$$
\left( E\varphi \left( \underline{w}^{t} \underline{Z} \right) - \frac{1}{2\sqrt{\pi}} \right)^{2}
$$

$$
L^t \underline{Z} \Big) - \frac{1}{2\sqrt{\pi}} \Bigg)^2 \qquad \text{(since } E \varphi(N(0,1)) = \frac{1}{2\sqrt{\pi}} \Big)
$$

Comparison via 3 point example: [graphic]

- upper left: noncomparable scales
- upper right: max rescaling is better
	- tanh and gaus "less asymmetric" than A. Kurt.
- lower left: still shows all are asymmetric
- lower right: "best scale"
	- A. Kurt. has pole at left, but "best for small *w*"
	- tanh and gaus have different zeros than A. Kurt.

ICA, Toy Examples Revisited (cont.)

E.g. Parabs Up and Down (two distant clusters)

Tanh [graphic]

- Only IC2 finds an outlier
- $-$  IC1 and IC3 have kurt.  $< 0$
- IC3 finds most of 2 clusters
- but not so well as PC1

# ICA, Toy Examples Revisited (cont.)

Gaus: [graphic]

- IC1 is classical "heavy tail kurtosis"
- IC2 nicely finds clusters
- IC3 is another bimodal direction (no insights about data)

Conclusion: tanh and gaus work as expected, and are useful

# Big Picture View of Course Material

Recall 2 vital concepts:

I. Data Representation & Conceptualization

II. Understanding "Population Structure"

Big Picture View of Course, Data Representation

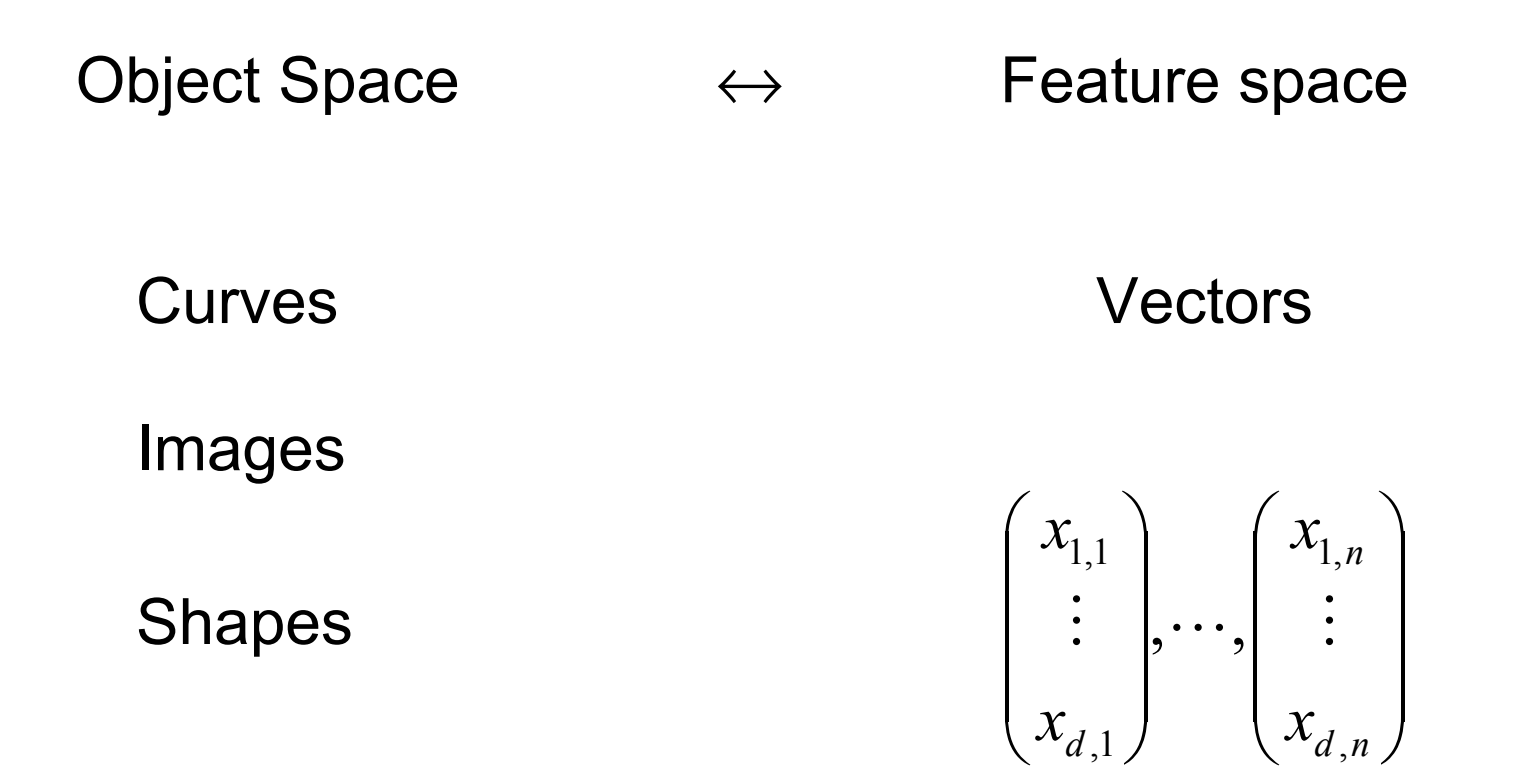

One to one mapping couples visualization in Object Space, with statistical analysis in Feature Space

Feature space ↔ Point Clouds

# Vectors

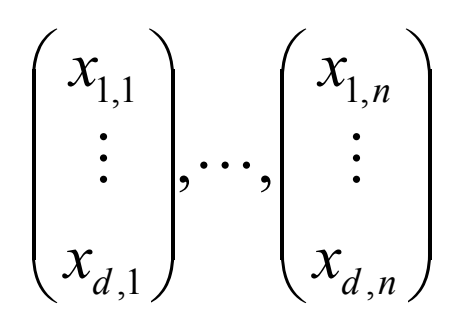

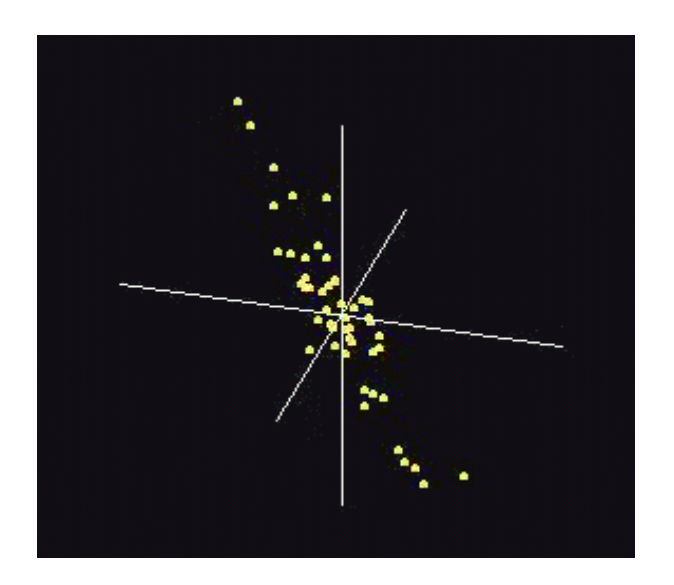

**[Spinning Point Cloud Graphic]** .

Big Picture View of Course, Population "Structure"

Main Idea: "analyzing" populations of complex objects

2 common major goals:

- I. Understanding "population structure".
	- "visualization"
	- "intuition"
- II. Statistical Classification, i.e. Discrimination
	- put into "known groups", based on "training data"
	- e.g. disease diagnosis

Statistical Classification, i.e. Discrimination

Interesting Example:

Corpora Callosa data, Recall from Lecture 01-21.02

Special thanks to G. Gerig and S. Ho, UNC Computer Science

Reference:

Kelemen, A., Szekely, G. and Gerig, G. (1997) Three dimensional model-based segmentation, TR-178 Technical Report Image Science Lab, ETH Zurich.

Data Objects: boundaries of "segmented" corpora callosa

Recall Corpora Callosa Data

Data Curves [example]

Feature vectors: use coefficients of Fourier boundary representation,  $d = 80$ 

Object Space view: can either overlay, or show sequentially

In either case: hard to see "population structure"

Recall Corpora Callosa PCA

Raw Data Modes of shape variation?

PC1:

- "overall bending"

PC2:

- Rotation of right end, "Sharpening" of left end

PC3:

- "thin" vs. "thick"

Have 2 sub-populations:

Schizophrenics, *n* == 40 <u>[sub-population of curves</u>]

Controls, *n* ==31 <u>[sub-population of curves</u>]

Goal 1: See difference between populations? (???)

Goal 2: Given new shape: assign to a group

"automatic diagnosis (of schizophrenia)"

*Very* simple approach:

- Colored Parallel Coordinate view of data [graphic]
- Look for diff'nce between Schizophrenics and Controls
- Major "overplotting" problems (Schizos last, so "on top")
- No useful separation, since view is "too simple"
- Only looks in limited "coordinate directions"
- Perhaps "better separation" in other directions
- Caution: bottom show non-Gaussian

Another simple approach:

- for "widely separated data" [toy example]
- find "skewer through meatballs"
- using difference vector between means [toy example]
- Projection "separates sub-populations"

Alternate view:

- discrimination boundary is "orthogonal hyperplane"

Problem for Corpora Callosa Data:

- Subpopulation means nearly same
- Square of Difference, as Fraction of Total  $\leq$  0.1%
- Thus effective discrimination must account for "spread"
- Perhaps can exploit covariance structure?

Another simple approach: PCA

- Again hope for "skewer between meatballs"
- This time focusing on covariance, not mean *[toy example]*
- Doesn't work for Corpora Callosa Data

Recall: PC1 PC2PC3

- Recall PCA only feels "maximal variation"
- Different from "separating subsamples"
- PCA doesn't even use "class label information"

Another view of PCA problem: [toy data set]

- "maxim'l variation" can be different from "good separation"
- so PCA fails [PCA]
- mean difference better, not adequate [mean diff.]
- really want to work in "covariance structure"

Alternate Approach:

- modify mean difference, using "covariance structure"
- called **Fisher Linear Discrimination**

Fisher Linear Discrimination

Careful development:

Mathematical Notation (vectors with dimension *d* ):

Class 1: 
$$
X_1^{(1)},...,X_{n_1}^{(1)}
$$
 Class 2:  $X_1^{(2)},...,X_{n_2}^{(2)}$ 

Class Centerpoints: 
$$
\overline{X}^{(1)} = \frac{1}{n_1} \sum_{i=1}^{n_1} X_i^{(1)}
$$
 and  $\overline{X}^{(2)} = \frac{1}{n_2} \sum_{i=1}^{n_2} X_i^{(2)}$ 

Covariances:  $\hat{\Sigma}^{(j)} = \widetilde{X}^{(j)} \widetilde{X}^{(j)'}$ , for  $j=1,2$  (outer products)

Based on "normalized, centered data matrices":

$$
\widetilde{X}^{(j)} = \frac{1}{\sqrt{n_j}} \Big( \underline{X}_1^{(j)} - \underline{\overline{X}}^{(j)}, \dots, \underline{X}_{n_j}^{(j)} - \underline{\overline{X}}^{(j)} \Big)
$$

note: Use "MLE" version of normalization, for simpler notation

Terminology (useful later):  $\hat{\Sigma}^{(j)}$  are "within class covariances"

Major assumption: Class covariances are same (or "similar")

Good estimate of "common within class covariance"?

(recall [toy example])

Pooled (weighted average) within class covariance:

$$
\hat{\Sigma}^w = \frac{n_1 \hat{\Sigma}^{(1)} + n_2 \hat{\Sigma}^{(2)}}{n_1 + n_2} = \widetilde{X}\widetilde{X}^t
$$

for the "full data matrix":

$$
\widetilde{X} = \frac{1}{\sqrt{n}} \left( \sqrt{n_1} \widetilde{X}^{(1)} \sqrt{n_2} \widetilde{X}^{(2)} \right)
$$

- Note:  $\Sigma^w$  is similar to  $\Sigma$  from before *w*  $\hat{\Sigma}^{{\scriptscriptstyle{W}}}$  is similar to  $\,\hat{\Sigma}\,$ 
	- i.e. "covariance matrix ignoring class labels"
	- important difference is "class by class centering"

(recall [toy example])

Simple way to find "correct covariance adjustment":

Individ'ly transform subpop'ns so "spherical" about their means

 $\hat{Z}^{(j)}_{i} = \left(\hat{\Sigma}^{w}\right)^{-1/2} \underline{X}^{(j)}_{i}$ *i* $\underline{Y}^{(j)}_i = (\hat{\Sigma}^w)^{-1/2} \underline{X}$ 

(upper right in [toy example])

then:

"best separating hyperplane"

is

"perpendicular bisector of line between means"

So in transformed space, the separating hyperlane has:

Transformed normal vector:  $\left( \hat{\Sigma}^w \right)^{-1/2} \underline{\overline{X}}^{(1)} - \left( \hat{\Sigma}^w \right)^{-1/2} \underline{\overline{X}}^{(2)} = \left( \hat{\Sigma}^w \right)^{-1/2} \left( \underline{\overline{X}}^{(1)} - \underline{\overline{X}}^{(2)} \right)$ ) *n* ˆ $\sum^w$  )  $X$ ˆ $\sum^w$  )  $X$ ˆ $\sum_{\alpha}$  $\chi^{(1)}$  =  $(\Sigma^w)$   $\chi^{(1)}$  -  $(\Sigma^w)$   $\chi^{(2)}$  =  $(\Sigma^w)$   $\chi^{(2)}$  =  $(\Sigma^w)$   $\chi^{(1)}$  -− − −

### Transformed intercept:  $\frac{1}{2} (\hat{\Sigma}^w)^{-1/2} \overline{X}^{(1)} + \frac{1}{2} (\hat{\Sigma}^w)^{-1/2} \overline{X}^{(2)} = (\hat{\Sigma}^w)^{-1/2} \left( \frac{1}{2} \overline{X}^{(1)} + \frac{1}{2} \overline{X}^{(2)} \right)$  $\int$  $\left(\frac{1}{2}\underline{\overline{X}}^{(1)}+\frac{1}{2}\underline{\overline{X}}^{(2)}\right)$  $\setminus$  $=\frac{1}{2}(\hat{\Sigma}^w)^{-1/2} \overline{X}^{(1)} + \frac{1}{2}(\hat{\Sigma}^w)^{-1/2} \overline{X}^{(2)} = (\hat{\Sigma}^w)^{-1/2} \left(\frac{1}{X^{(1)}} + \right)$  $-1/2$   $\overline{V}(1)$   $\overline{V}(2)$   $\overline{V}(2)$   $\overline{V}(3)$   $\overline{V}(1)$   $\overline{V}(1)$   $\overline{V}(2)$ 21 2 $\Delta_w$ )-1/2  $\pm$ (2)  $(\Delta_w)$ -1/2 | ˆ $2^{(2)}$   $\rightarrow$   $\rightarrow$   $\rightarrow$   $\rightarrow$  $\sum_{w}$   $\frac{1}{2}$   $\frac{1}{2}$   $\frac{1}{2}$   $\frac{1}{2}$  $2^{\vee}$  $X^{(1)}$  +  $-(\Sigma^w)$   $X^{(2)}$  =  $(\Sigma^w)$   $(-X^{(1)}$  +  $-X$  $w \mid$ <sup>"</sup>  $\sim$   $V^{(1)}$   $\sim$   $\sim$   $\sim$   $\sim$   $W^{(2)}$   $\sim$   $\sim$   $\sim$   $\sim$   $\sim$  $\mu_{_{TFLD}}$

Equation:

$$
\left\{ \underline{y} : \left\langle \underline{y}, \underline{n}_{TFLD} \right\rangle = \left\langle \underline{\mu}_{TFLD}, \underline{n}_{TFLD} \right\rangle \right\}
$$

(lower right in [toy example])

Thus discrimination rule is:

Given a new data vector  $\underline{X}^0$ , Choose Class 1 when:  $\left(\hat{\Sigma}^{\scriptscriptstyle{(W)}}\right)^{-1/2} \underline{X}^0, \underline{n}_{\textit{TFLD}} \left.\right> \geq \left<\underline{\mu}_{\textit{TFLD}}, \underline{n}_{\textit{TFLD}}\right>$ *w* ˆ $\left\langle \hat{\Sigma}^{\scriptscriptstyle{(W)}}\right\rangle ^{-1/2}\underline{X}^{\scriptscriptstyle{(0)}}, \underline{n}_{\scriptscriptstyle TFLD}\left\rangle \geq\left\langle \mu_{\scriptscriptstyle TFLD},\underline{n}\right\rangle$ 

i.e. (transforming back to original space)  
\n
$$
\langle \underline{X}^0, (\hat{\Sigma}^w)^{-1/2} \underline{n}_{TFLD} \rangle \geq \langle (\hat{\Sigma}^w)^{1/2} \underline{\mu}_{TFLD}, (\hat{\Sigma}^w)^{-1/2} \underline{n}_{TFLD} \rangle
$$
\n
$$
\langle \underline{X}^0, \underline{n}_{FLD} \rangle \geq \langle \underline{\mu}_{FLD}, \underline{n}_{FLD} \rangle
$$

where:

$$
\underline{n}_{FLD} = (\hat{\Sigma}^w)^{-1/2} \underline{n}_{TFLD} = (\hat{\Sigma}^w)^{-1} (\overline{X}^{(1)} - \overline{X}^{(2)})
$$

$$
\underline{\mu}_{FLD} = (\hat{\Sigma}^w)^{1/2} \underline{\mu}_{TFLD} = (\frac{1}{2} \overline{X}^{(1)} + \frac{1}{2} \overline{X}^{(2)})
$$

Thus (in original space) have separating hyperplane with:

Normal vector: *n FLD*

Intercept:  $\mu_{_{FLD}}$ 

(lower right in [toy example])